РОЗКЛАД ЗАНЯТЬ НОСИЛ ВАСИЛЯ СТУД<br>2 року денної форми на 4 семестр 2023-2024 й RICHITE СРОЗКЛАД ЗАНЯТЬ ДЕНЕ ДАСИЛЯ СТУДІ  $\mathcal{B}_{03}$ 

ATUEPHAVIONAL TE ARQUAILE DOCOTA

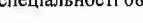

Ŷ.

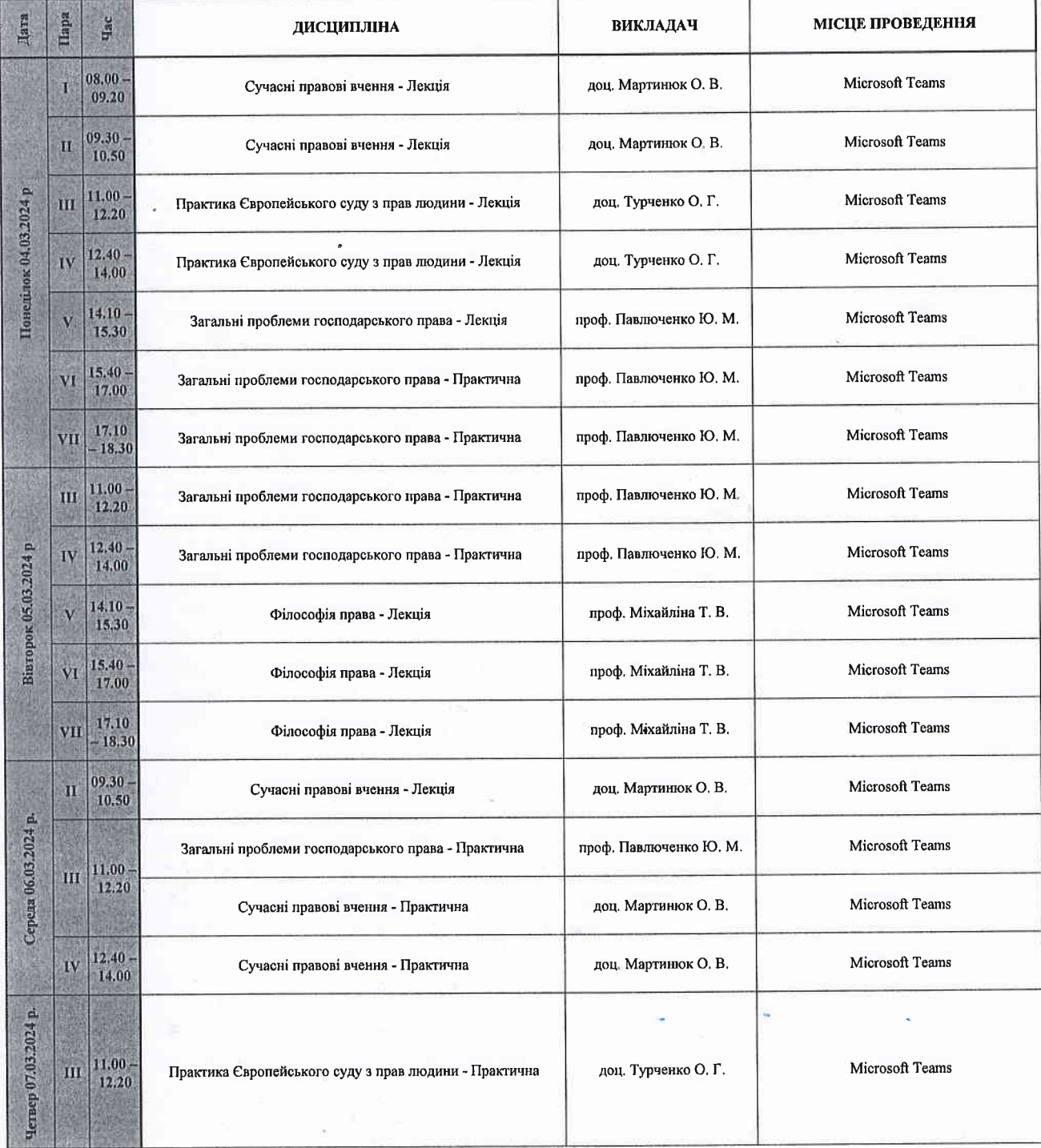

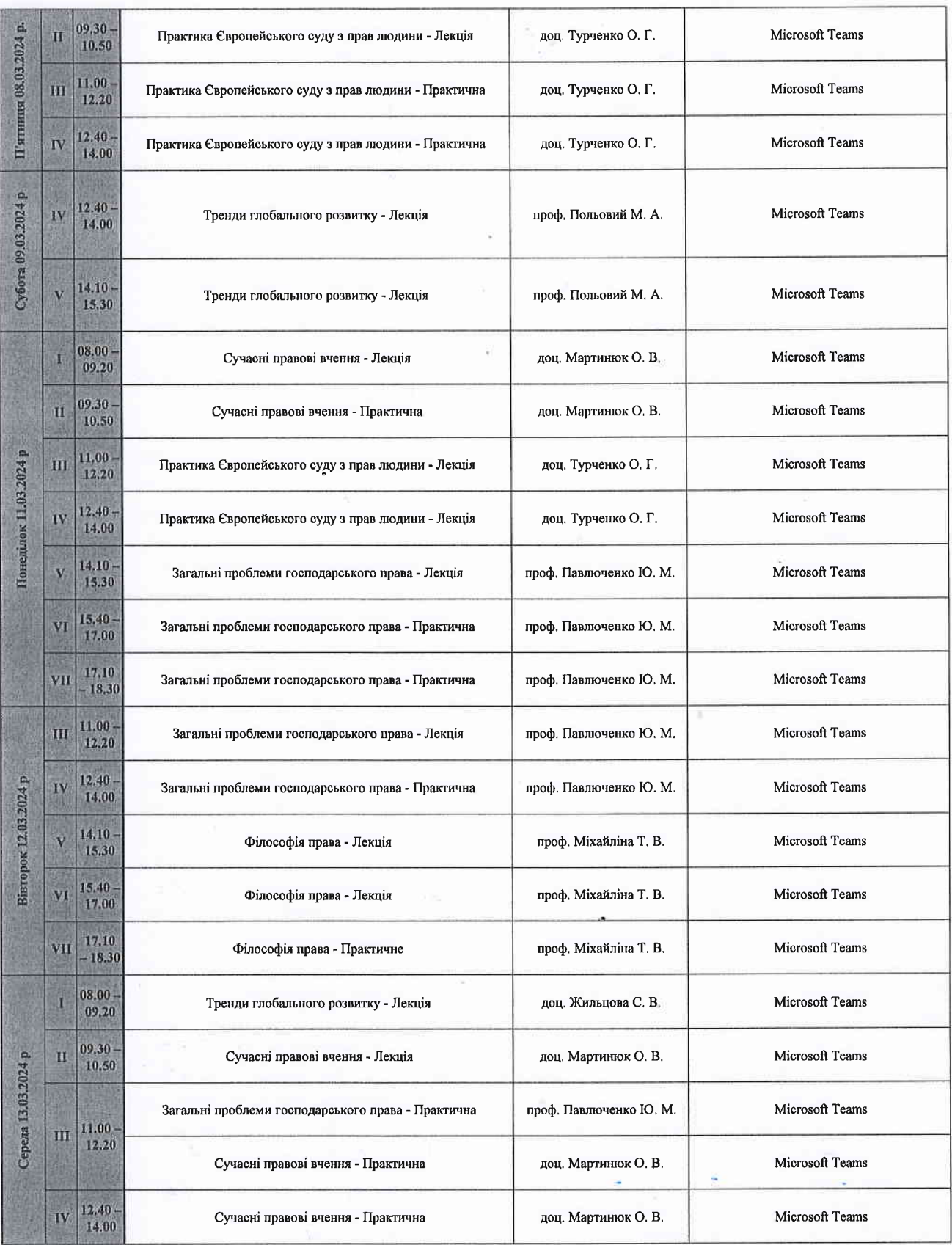

 $\hat{V}$ 

 $\bar{\omega}$ 

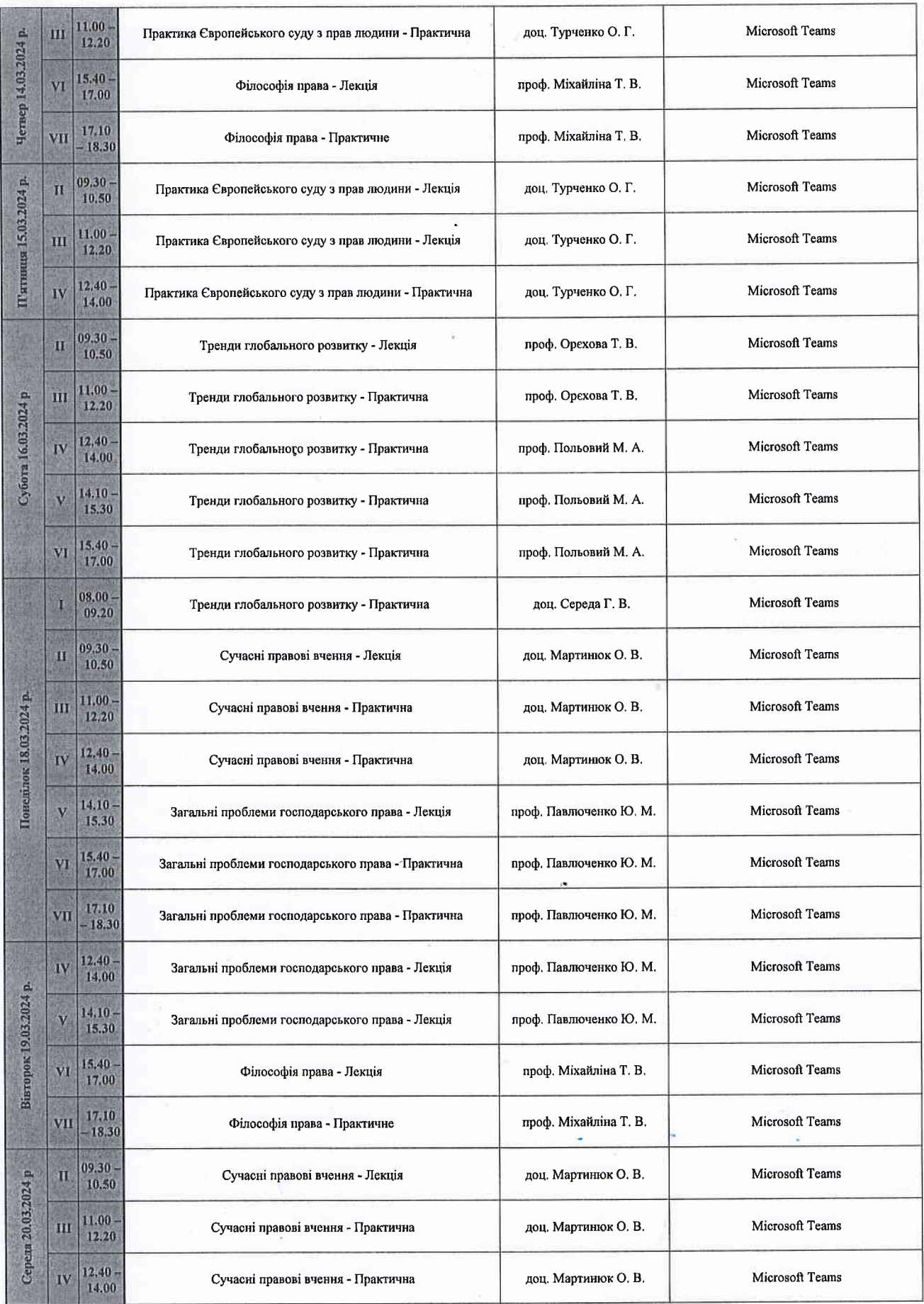

 $\mathcal{L}$ 

 $\bar{\omega}$  is

 $\stackrel{\scriptscriptstyle \mathrm{ref}}{\scriptscriptstyle \mathrm{def}}$ 

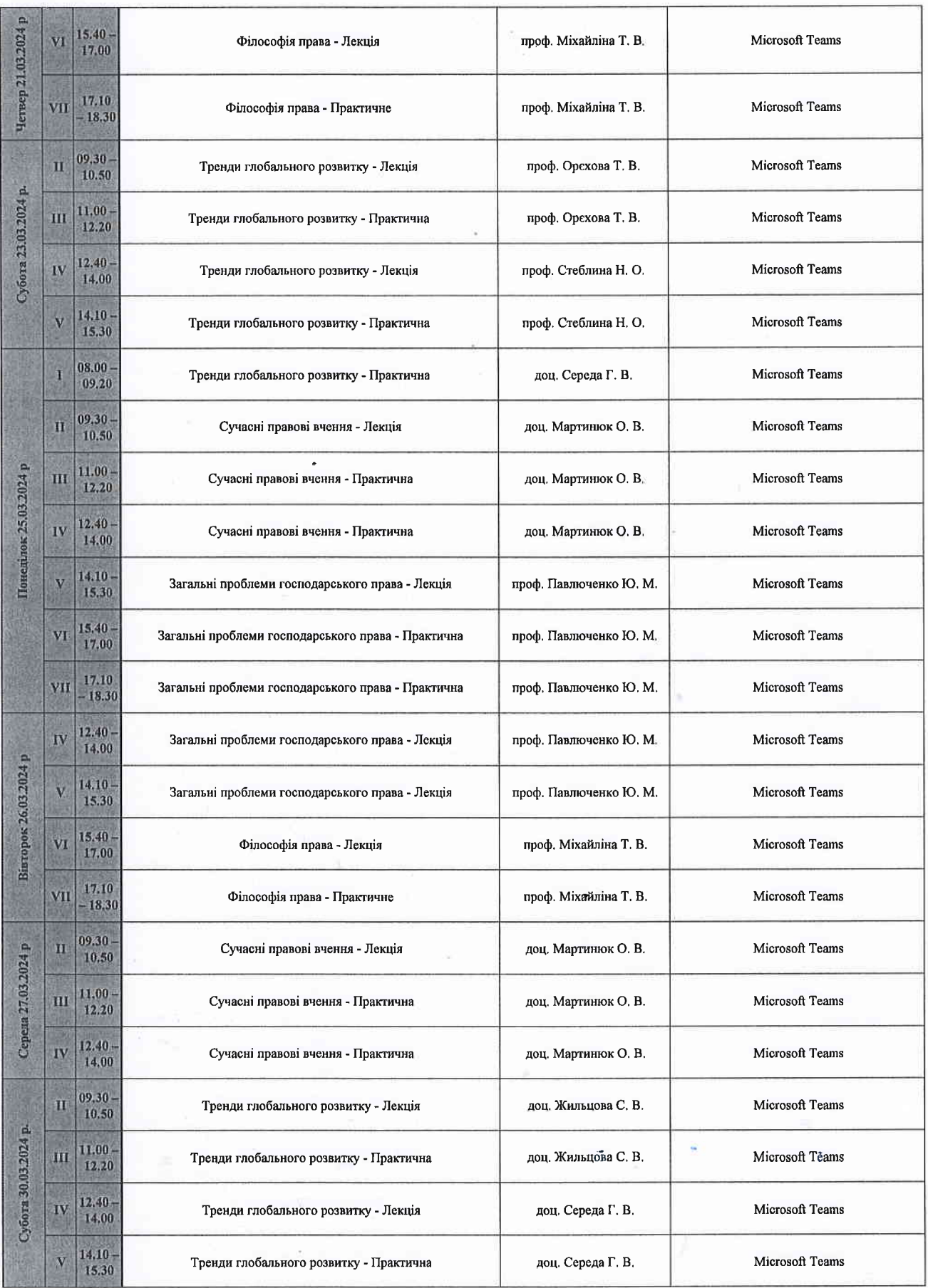

 $\bar{c}$ 

 $\mathbb{R}^d$ 

k,

 $\zeta(\rho)$ 

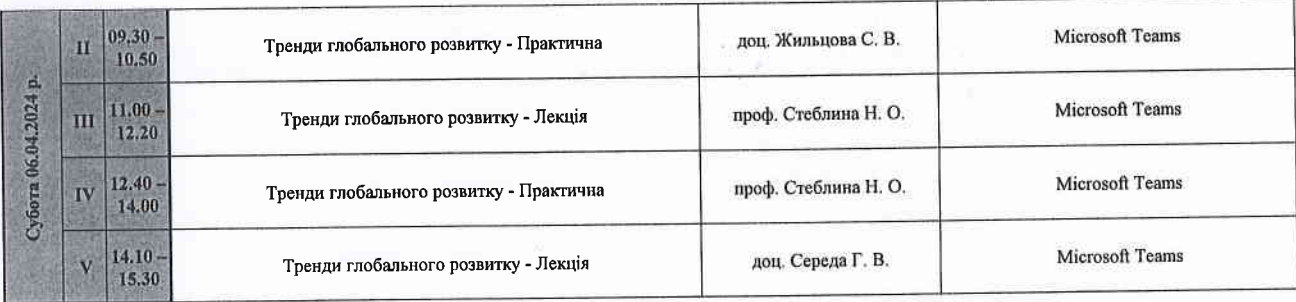

Завідувач відділу аспірантури та докторантури "Докторська школа"

 $\begin{picture}(180,10) \put(100,10){\line(1,0){100}} \put(100,10){\line(1,0){100}} \put(100,10){\line(1,0){100}} \put(100,10){\line(1,0){100}} \put(100,10){\line(1,0){100}} \put(100,10){\line(1,0){100}} \put(100,10){\line(1,0){100}} \put(100,10){\line(1,0){100}} \put(100,10){\line(1,0){100}} \put(100,10){\line(1,0){10$ 

 $\sim$ Завідувач навчального відділу